AutoCAD Crack License Keygen Free For PC

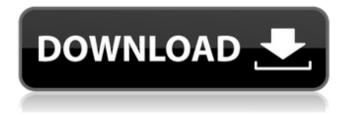

# AutoCAD Crack+ [Latest]

AutoCAD Cracked 2022 Latest Version is one of the most widely used CAD applications. With nearly 50,000 registered users, its 5,000,000-plus community, and over 3.5 million downloads in 2018 alone, AutoCAD Cracked Version has the broadest reach and largest user base of any other application of its type. Though many companies and individuals use AutoCAD in some fashion, AutoCAD isn't only for designers and engineers. AutoCAD is used to create anything from business plans, presentations, illustrations, and marketing materials to technical diagrams, architectural and engineering drawings, and 3D modelling. AutoCAD is one of the most powerful and versatile drafting software packages available. The AutoCAD Editor (ACE) interface was initially released in 1984 with AutoCAD 1.0 and underwent major redesigns in 1985 with AutoCAD 2.0 and 1994 with AutoCAD 7.0. Since then, ACE has been updated numerous times. The current version is ACE 2016. All ACE versions run on Windows, macOS, and Linux systems. The application can be used via direct access, a software development kit (SDK), or the free AutoCAD cloud computing option. AutoCAD's main purpose is to create 2D and 3D drawings that consist of individual elements, called layers. Users create 2D and 3D objects, or layers, by drawing lines, arcs, or planes. Drawing elements are organized into group layers, which are used to combine and organize drawing elements into complex drawings. These elements can be combined or moved as if they are blocks (e.g. placed, moved, and rotated). 2D Layers Layers are organized into groups, or pools, that can contain other objects. Some of these groups can be shared with other projects. Groups are arranged in project hierarchies, which are defined by the locations where files are stored. Layers are used to define the dimensions and parts of a drawing. 3D Layers Layers are used to define the dimensions and parts of a drawing. Layers can have their own texture, materials, lights, and camera. Using layers, a user can apply an image to a drawing, or use a texture to produce more realistic drawings. You can also assign

# AutoCAD Torrent

Extension software AutoCAD also provides a large number of third party extensions for specialized use cases and capabilities. The Autodesk Exchange Extensions store provides easy access to third party Autodesk extensions for AutoCAD. Business Applications In January 2012, Autodesk launched the Business Applications Portal for its software and service offerings. The portal provides information on how to use these offerings, and connects businesses with content, services, technical assistance, and courses to help them improve and use their offerings. Autodesk-integrated business applications are designed to provide business functionality based on the needs of the individual user, who may be within a company or between companies. The portfolio of Autodesk-integrated business applications includes accounting, facility management, human resources, manufacturing, real estate, and warehouse management. The portal includes a list of all of the Autodesk integrated business applications that are available and which offer the features that a business user might find useful. The individual business applications on the portal also include features that allow a user to compare and contrast applications. Controversy The architecture and architecture competitions that have been held in the past 20 years has raised questions about what are considered architecture problems that are suitable for competition and what are not. Architecture contests are held in many disciplines including engineering, law, business and art, but are seen as inappropriate for architecture. In the past, some contests were not suitable because they were judged by people who lacked formal architecture training, some required too many elements and the result was only a portfolio or photo album, and some were not seen as fitting architecture. These criticisms are not entirely unfounded. AutoCAD-architects may argue that one cannot understand the effects of an architectural design if one does not understand the process by which the architecture was developed. The training program takes only one of the most basic elements of architecture—space planning and design—and applies it to the creation of a functional 3D model. The program is a learning experience that includes the designer learning what they can and cannot do, while also learning the challenges associated with the job of a project architect. AutoCAD-architects may also argue that there are other ways to solve a problem besides competition. Anyone who has attempted to solve a problem in their own time may be aware that real-world problems are complicated and difficult to solve, but are often poorly documented and made of hidden parts that make them difficult to access. Problem solving a1d647c40b

# AutoCAD Crack + Keygen For (LifeTime) 2022 [New]

Go to menu -> Preferences -> (insert Keygen) -> Import selected file. At the end of the import process choose the "Delete the password" option. Go to menu -> Preferences -> (insert Keygen) -> New Password. Enter the new password and click OK. Save and close Autodesk Autocad. Uninstall Autodesk Autocad. Press the button to start the Keygen The keygen will be copied to Autodesk Autocad. This will be saved as a file named "setup.exe". Then you need to launch this file. I assume that you have Autodesk Autocad installed in default folder C:\Program Files\Autodesk\Autocad. Q: Does Python have a replace-all-but-thelast-one function? I am looking for a Python function that would remove all items but the last item from a list. I know how to do it using loops, but I was wondering if there is something simpler/faster that would work. A: You can use reversed: >>> lst = ['a','b','c','d','e'] >>> lst.reverse() ['e','d','c','b','a'] >>> A: As you've said, you can do it with loops, but it's probably going to be more complicated than you need, as an example: >> lst = ['a', 'b', 'c', 'd', 'e'] >> last = lst[-1] >> for item in lst[:-1]: ... print item, ... a b c d e >>> print last e The invention relates to processing audio signals received from a microphone, and more particularly, to an automatic gain control apparatus and method for use in a speech recognition apparatus. The human voice is one of the most important communications systems. Modern society can scarcely imagine life without the voice. Accordingly, telephone systems, the Internet and other computer-based communication systems utilize the voice to transmit information. However, the level of the human voice is usually very low. It is difficult to hear and understand the human voice in the presence of other high-level signals. When the level of the human voice is very low, the receiving end often has difficulty in receiving and understanding the

#### What's New In AutoCAD?

3D Constraint Editing: Intuitively define 3D constraints in the context of your design, without the need to create them from scratch. (video: 1:41 min.) Scanner Support: Power your scan processes with the new release. (video: 1:32 min.) Animations and Image Sequences: Import and modify images for animation and image sequences. (video: 1:41 min.) Revision Tracking: Track changes to your drawings and check out any revisions. (video: 1:28 min.) Autodesk Users Community: The Autodesk Users Community provides free tools, including forums and tutorials, that are designed to help you work more efficiently with AutoCAD and other products from Autodesk. Easily print from AutoCAD drawings Easily print from AutoCAD drawings. Get information about printing and renderings, view a preview of what the print will look like, and get information about the file. You can also edit and modify the drawing file before printing. The "Send to Email" feature now has fewer restrictions and is more reliable when sending emails. Email messages also have a preview pane that includes a preview of the contents of the email. Send to Email Printing from CAD drawings Printing from CAD drawings. Get information about printing and renderings, view a preview of what the print will look like, and get information about the file. You can also edit and modify the drawing file before printing. The "Send to Email" feature now has fewer restrictions and is more reliable when sending emails. Email messages also have a preview pane that includes a preview of the contents of the email. Send to Email Popups Popup tooltips have been improved. In Windows, the tooltips for popups now work more reliably and are more accurate. In the top left of the Display Layout tab, use the drop-down menu to choose the specific popups you want to show. Popup tooltips have been improved. In Windows, the tooltips for popups now work more reliably and are more accurate. In the top left of the Display Layout tab, use the drop-down menu to choose the specific popups you want to show. Modify a View in a Design Modify a

### **System Requirements:**

Operating System: Windows 98, 2000, XP, 2003, Vista Memory: 256 MB System RAM is required for the installer. This will be more than adequate for the video settings, but if you have an older computer, you may want to check this out first. Hard Disk Space: 1 GB (Very Important) Video: 16 MB of video RAM is required for the video settings. This will be more than adequate for the video settings, but if you have an older computer, you may want to check this out first.